## Shockwave Flash Has Crashed Chrome Windows 8.1 >>>CLICK HERE<<<

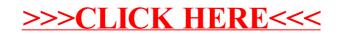